## **Der Von Neumann-Rechner**

## **Laufzettel zum Lerngang**

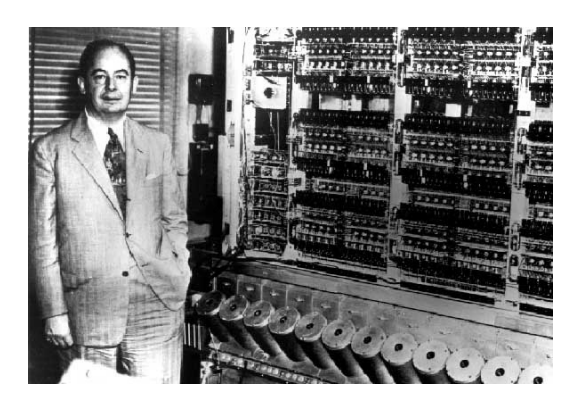

## Ich kann…

- die folgenden *Fachbegriffe erläutern*: Prozessor (CPU), Rechenwerk (Arithmetic Logic Unit, ALU), Steuerwerk (Control Unit), Arbeitsspeicher (RAM), Adressbus, Datenbus
- Einfache *Operationen* mit Hilfe von Mikrobefehlen in einer Rechnersimulation *durchführen* (Speicherstellen belegen und auslesen, Addition, Subtraktion)
- *Befehlsfolgen* zu Makrobefehlen *zusammenfassen*
- Die *Wirkung* der in der Simulation benutzten Makrobefehle *beschreiben*
- einfache *Assemblerprogramme* aus Makrobefehlen mit Befehlsteil (Op-Code) und Adressteil *erstellen*
- Die Realisierung von Verzweigungen und Iterationen mit bedingten Sprüngen *beschreiben*
- Verschiedenen *Rechenoperationen* (Multiplikation, Division, Modulo, Vergleich) mit Hilfe von Assemblerbefehlen *durchführen*
- den grundsätzlichen Aufbau eines *Steuerwerks beschreiben*
- Die *Mikrobefehle* des Steuerwerks *nennen und erklären*
- Den *von Neumann-Zyklus beschreiben*

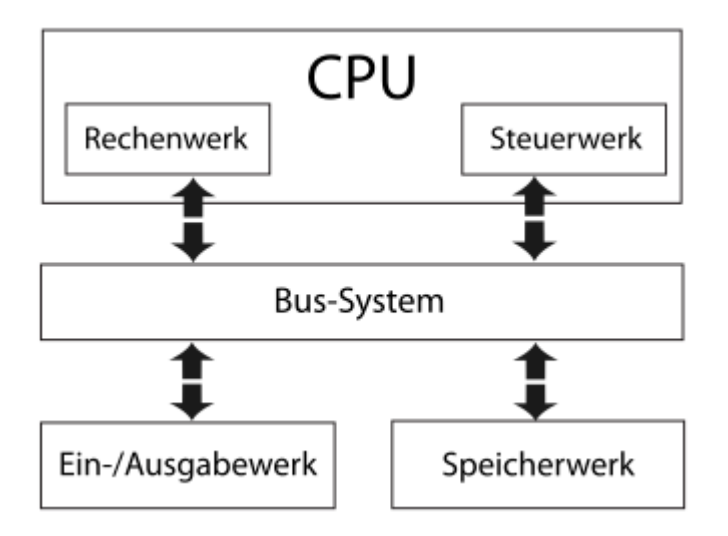

Schemadarstellung: Grundsätzliche Architektur eines von Neumann-Rechners